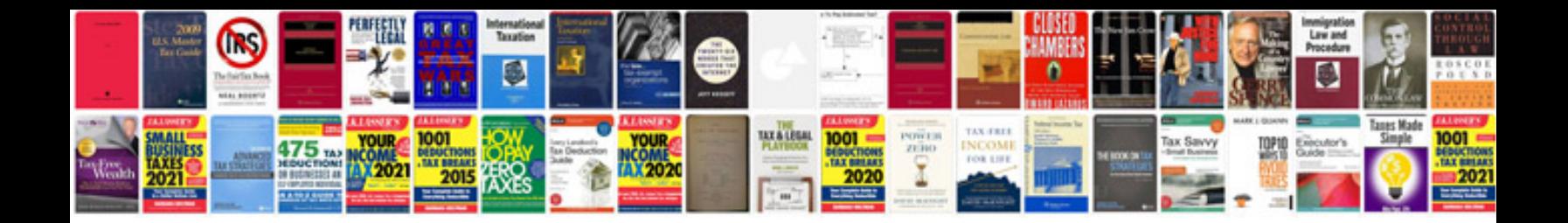

**Example of business case document**

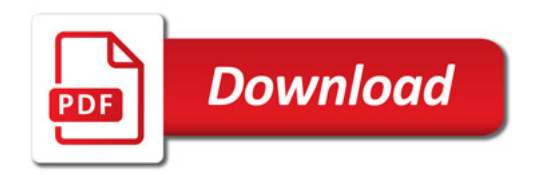

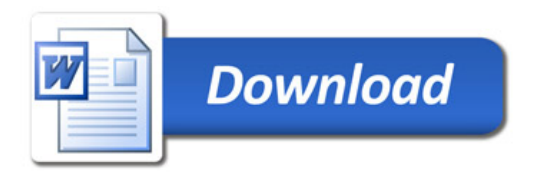